# **Uso da termografia como ferramenta adicional no diagnóstico de distúrbios de mama: comparação com as temperaturas obtidas pelo método dos volumes finitos e através de programas comerciais; processamento de imagens termográficas.**

**Marcus Costa de Araújo**, Graduação em Engenharia Biomédica, Universidade Federal de Pernambuco, e-mail: marcus.araujo@ufpe.br, home-page: http://www.ufpe.br/eb

**Luciete Alves Bezerra**, Departamento de Engenharia Mecânica – UFPE, e-mail: lucietebezerra@yahoo.com.br, home-page: http://www.demec.ufpe.br

**Katiane Monteiro Bezerra**, Graduação em Engenharia Biomédica, Universidade Federal de Pernambuco – UFPE, e-mail: katiane\_bezerra@yahoo.com.br, home-page: http://www.ufpe.br

**Fábio Santana Magnani**, Departamento de Engenharia Mecânica – Universidade Federal de Pernambuco, e-mail: magnani@ufpe.br, home-page: http://www.ufpe.br/

**Rita de Cássia Fernandes de Lima**, Departamento de Engenharia Mecânica – Universidade Federal de Pernambuco, e-mail: ritalima@ufpe.br, home-page: http://www.ufpe.br/

### **Introdução**

A inspeção termográfica é uma técnica nãodestrutiva e sem uso de radiações ionizantes. Utiliza a radiação infravermelha emitida pelos corpos para medir temperaturas ou observar padrões diferenciais de distribuição de temperatura. Dentre as aplicações da termografia na medicina, destaca-se sua utilização na detecção de tumores mamários, nos quais as células produzem substâncias responsáveis pela angiogênese ao seu redor. Os novos vasos elevam a perfusão sangüínea, causando assim um aumento da temperatura no local. As imagens estão sendo obtidas com a utilização de uma câmera de infravermelho FLIR S45, adquirida pelo Departamento de Engenharia Mecânica (DEMEC) da Universidade Federal de Pernambuco, através do Edital FINEP 2003. Os exames serão efetuados em pacientes do Hospital das Clínicas da UFPE. Pretende-se, também, que os termogramas obtidos sirvam para validação de cálculos de temperatura efetuados em trabalhos anteriores, pelo método dos volumes finitos em malhas não-estruturadas. Além disso, está sendo desenvolvido um banco de dados para facilitar o cruzamento de informações dos dados de cada paciente, como também, está sendo efetuado o processamento das imagens termográficas, com o objetivo de identificar os contornos do tumor.

## **Objetivo**

O objetivo principal deste trabalho é mostrar um panorama das pesquisas desenvolvidas a partir de imagens termográficas de mamas. Em primeiro lugar, analisa-se a viabilidade do uso da técnica como ferramenta auxiliar na detecção precoce de câncer de mama em clima tropical. Para facilitar esta análise está sendo construído um banco de dados, assim como se está em busca de um processamento totalmente digital da imagem por infravermelho, a fim de se obter o domínio computacional. O mesmo será então usado para validar simulações numéricas efetuadas para calcular temperaturas através da equação da biotransferência de calor (BHTE).

#### **Materiais e Métodos**

As pessoas examinadas são pacientes do Ambulatório de Mastologia do Hospital das Clínicas da UFPE. O projeto foi registrado no Ministério da Saúde sob o registro CEP/CCS/UFPE N°279/05. Estão sendo tomadas imagens termográficas de aproximadamente 300 pacientes. Os protocolos referentes às condições que devem ser verificadas para a sala de exame e que devem ser seguidos pelo pacientes estão descritos em Araújo, M.C., et al. [1]. As imagens obtidas são analisadas visualmente com o Therma-CAM QuickView (programa fornecido pelo fabricante da câmera). Em paralelo, está sendo desenvolvido um portal em linguagem PHP (Hipertext Preprocessor) anexado a um banco de dados em Mysql, permitindo o cruzamento de informações e imagens necessários para análise dos dados dos pacientes. O portal desenvolvido pode ser hospedado em servidor on line, ou executado no modo cliente. A planilha on line foi desenvolvida sobre o modelo em papel, já utilizado pelos médicos do ambulatório.

Para cálculo numérico das temperaturas através da BHTE [2], toma-se um termograma como o mostrado na Fig.1(a). A partir do mesmo, através de um programa de CAD, obtêm-se os pontos que descrevem o domínio a ser analisado (Fig. 2). Pontos sobre o contorno do domínio são utilizados como dados de entrada em um gerador, criando-se então a malha discreta, não-estruturada, bidimensional, de elementos triangulares sobre a região. Nos pontos desta malha, são calculadas as temperaturas. Em seguida, serão efetuadas simulações tridimensionais através de um modelo simplificado, usando o FLUENT, um programa comercial de CFD. Pretende-se fazer então, uma análise paramétrica da influência da profundidade e do tamanho do tumor, e que produzam uma particular distribuição de temperatura na superfície da mama.

As técnicas de processamento de imagem efetuadas usaram o software MATLAB. A primeira etapa do processamento consistiu na leitura da imagem (Fig.1(a)) e identificação da banda de melhor visualização do tumor. Foram testadas as bandas do vermelho (R), verde (G) e azul (B) do modelo RGB, e também as bandas matiz (H), saturação (S) e intensidade (I) do modelo HSV. A componente H do modelo HSV apresentou o melhor resultado, conforme pode ser visto na Fig. 1(b). Esta imagem foi então submetida a algumas técnicas de extração de bordas. O melhor resultado, o qual apresentava o contorno da mama e o do tumor, foi o de Canny. A seguir a imagem foi submetida a um processo de fechamento, para eliminação de pequenas descontinuidades. A última etapa (não mostrada) foi o preenchimento da área correspondente ao tumor.

#### **Resultados e Discussões**

O projeto, ainda em andamento, já apresenta alguns resultados no que concerne a tomadas de posição mais rápidas pelo médico. Pacientes que apresentam grande alteração da vascularização da mama, podem ter seu tratamento acelerado. Um termograma típico de uma paciente de meia idade, já biopsiada, com carcinoma de Paget, está mostrado na Fig.3. A termografia também tem se mostrado como ferramenta útil, junto ao exame clínico, no diagnóstico de nódulos mamários em pacientes jovens, não indicadas para a mamografia. A técnica pelo MVF, de cálculo de temperaturas, em malhas nãoestruturadas, está bem dominada. Pretendese estender este estudo para problemas tridimensionais, através do uso de programas comerciais de CFD.

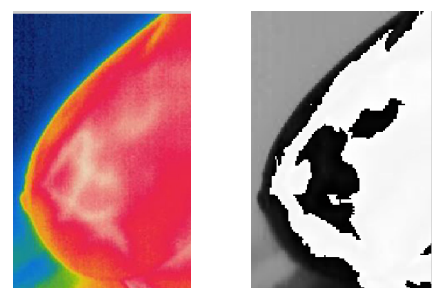

**Figura 1: (a) Imagem Original (b) Componente H (matiz).** 

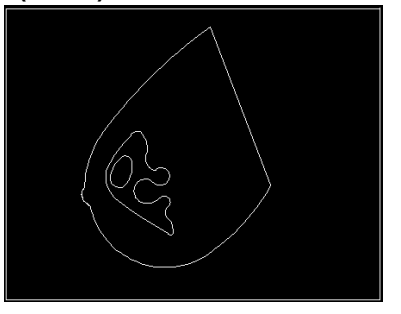

**Figura 2: Domínio computacional extraído através de programa de CAD.**

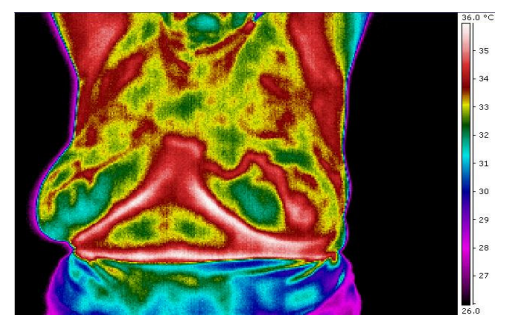

**Figura 3: Paciente portadora de carcinoma de Paget.** 

#### **Agradecimentos**

Ao Hospital das Clínicas da Universidade Federal de Pernambuco. À Pró-Reitoria de Extensão da UFPE. Ao PIBIC/CNPq/UFPE.

#### **Referências bibliográficas**

[1] Araújo, MC., Lima, RC., Magnani, FS., Santos FGS, Silva RNT,"Uma investigação preliminar da possibilidade de utilização de câmera por infravermelho para detecção de diferentes patologias em clima tropical", XX Congresso Brasileiro de Engenharia Biomédica, São Pedro–SP, 2006.

[2] Lyra, PRM, Lima, RCF, Guimarães, CSC, Carvalho, DKE,",An Edge-Based Unstructured Finite Volume Procedure for the Numerical Analysis of Heat Conduction Applications", J. Braz. Soc. of Mech. Sci..and Eng., v..26, pp. 160-169,2004.